#### **Особенности разработки высоконагруженного сервера на Java**

#### **Андрей Паньгин**

ведущий разработчик проекта Одноклассники

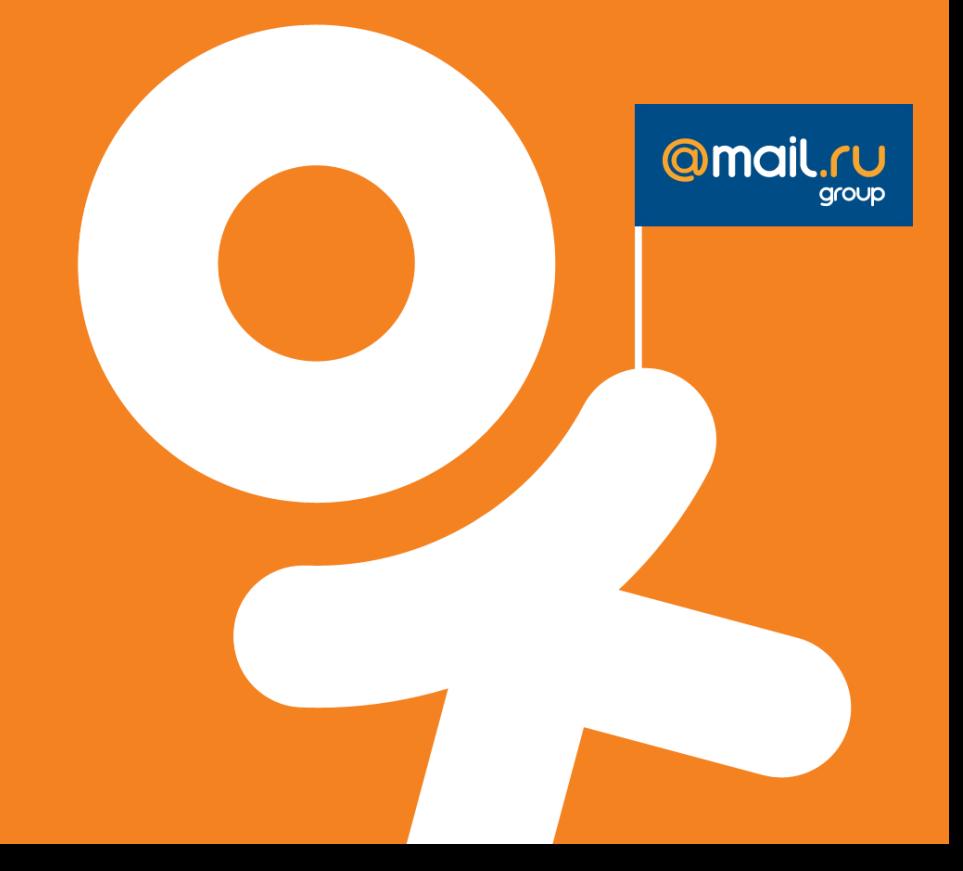

### Серверы Одноклассников

- Всего > 3000 серверов
	- Web, Business logic, Download, Storage, Remote Service…
	- Все ПО написано на Java
- Высоконагруженный сервер
	- 20 тыс. одновременных подключений
	- 30 тыс. запросов в секунду
	- Трафик до 1 Gb/s

#### Remote Service

- Компоненты портала как отдельные сервисы
	- Система сообщений, граф дружб, поиск, лента и др.
- Внутренняя коммуникация между сервисами

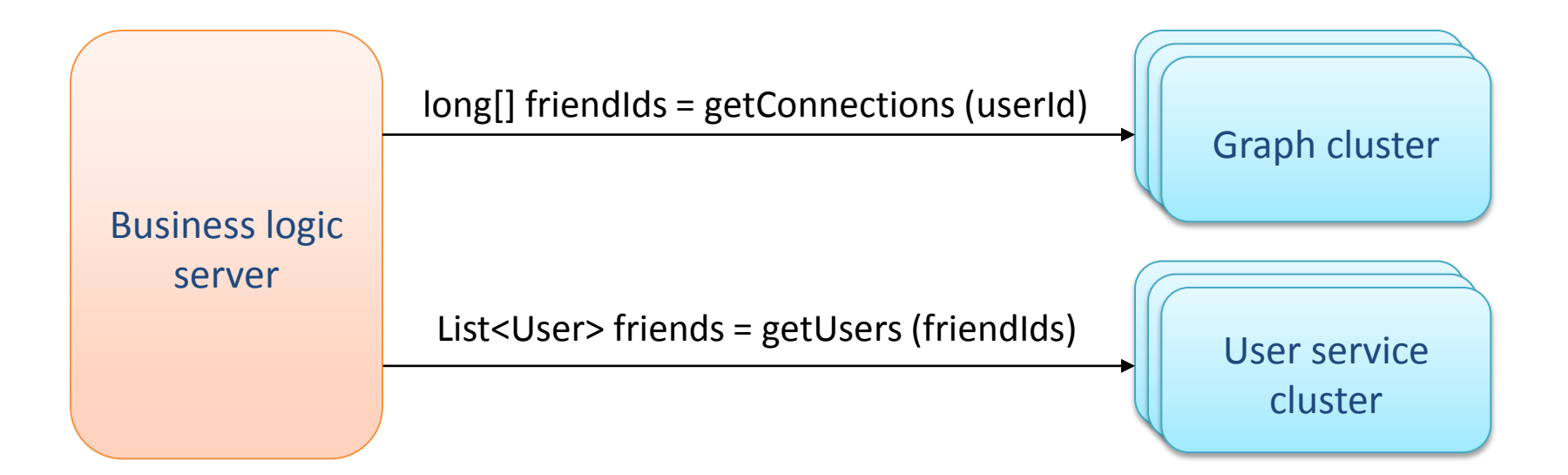

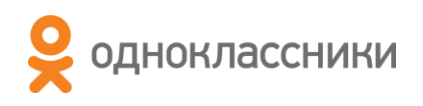

### RPC сценарий

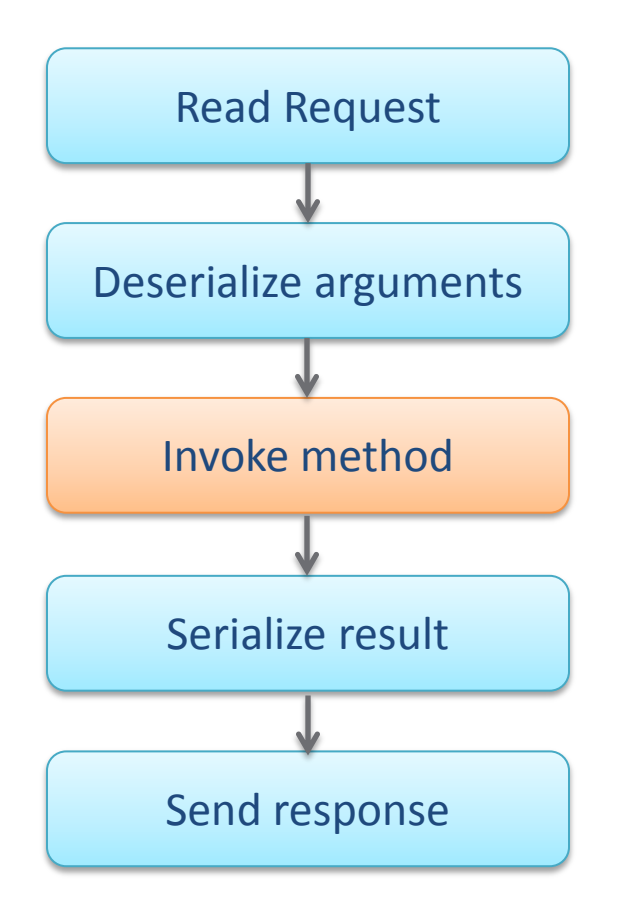

byte[] request = connection.read(...);

request  $\rightarrow$  Method method, Object[] args

Object result = method.invoke(args);

result  $\rightarrow$  byte[] response

connection.write(response);

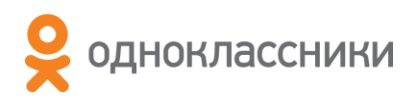

# java.net I/O (Sockets)

- Поток на каждое соединение
- Максимум 10 тыс. потоков

```
InputStream in = socket.getInputStream();
OutputStream out = socket.getOutputStream();
```

```
while (true) {
     int bytesRead = in.read(...); // blocking call
     if (bytesRead > 0) {
         byte[] response = processRequest(...);
         out.write(response); // blocking call
     }
}
```
# NIO (SocketChannels)

- Selector, неблокирующие read / write
- Direct ByteBuffers

```
while (true) {
     if (selector.select() > 0) { // blocking call
         Iterator<SelectionKey> iterator =
             selector.selectedKeys().iterator();
         while (iterator.hasNext()) {
             SelectionKey key = iterator.next();
             if (key.isReadable()) {
                 doRead(key);
             } else if (key.isWritable()) {
                 doWrite(key);
 }
             iterator.remove();
 }
     }
}
```
# NIO frameworks

- Apache MINA
	- [http://mina.apache.org](http://mina.apache.org/)
- Netty
	- [https://netty.io](https://netty.io/)
- Основаны на NIO
- Событийно-управляемая (event-driven) модель

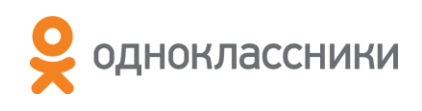

# Socket  $IO \rightarrow$  Netty

- Плюсы
	- $+$  Сокращение числа потоков (4000  $\rightarrow$  200)
- Минусы
	- Конструирование запроса по частям
	- Влияние на GC
	- Снижение производительности на 20%

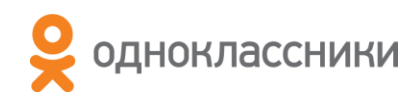

# Blocking socket selector (BLOS)

- Сочетает преимущества Selector + Blocking I/O
- Возможно в OS, но не поддерживается в Java

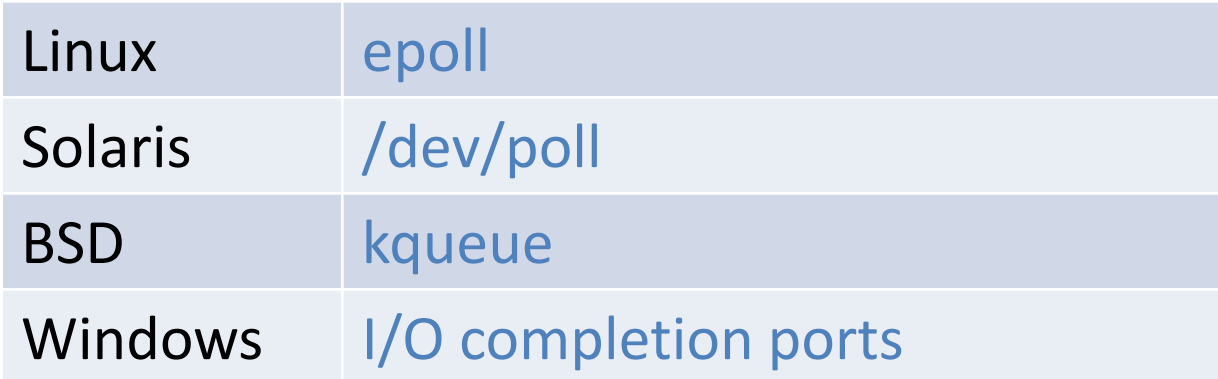

- Реализуется посредством JNI
	- Простые Java-обертки над системными вызовами

#### Java Socket → Native

• java.net.Socket java.net.SocketImpl impl java.io.FileDescriptor fd  $ightharpoonup$  int fd

```
 Object getField(Object holder, Class cls, String name) {
     Field f = cls.getDeclaredField(name);
     f.setAccessible(true);
     return f.get(holder);
 }
```
# Архитектура BLOS сервера

- 1 acceptor thread
- N selector threads (обычно  $N =$  кол-во CPU)
- Динамический пул потоков-исполнителей
- Запрос исполняется непрерывно до конца

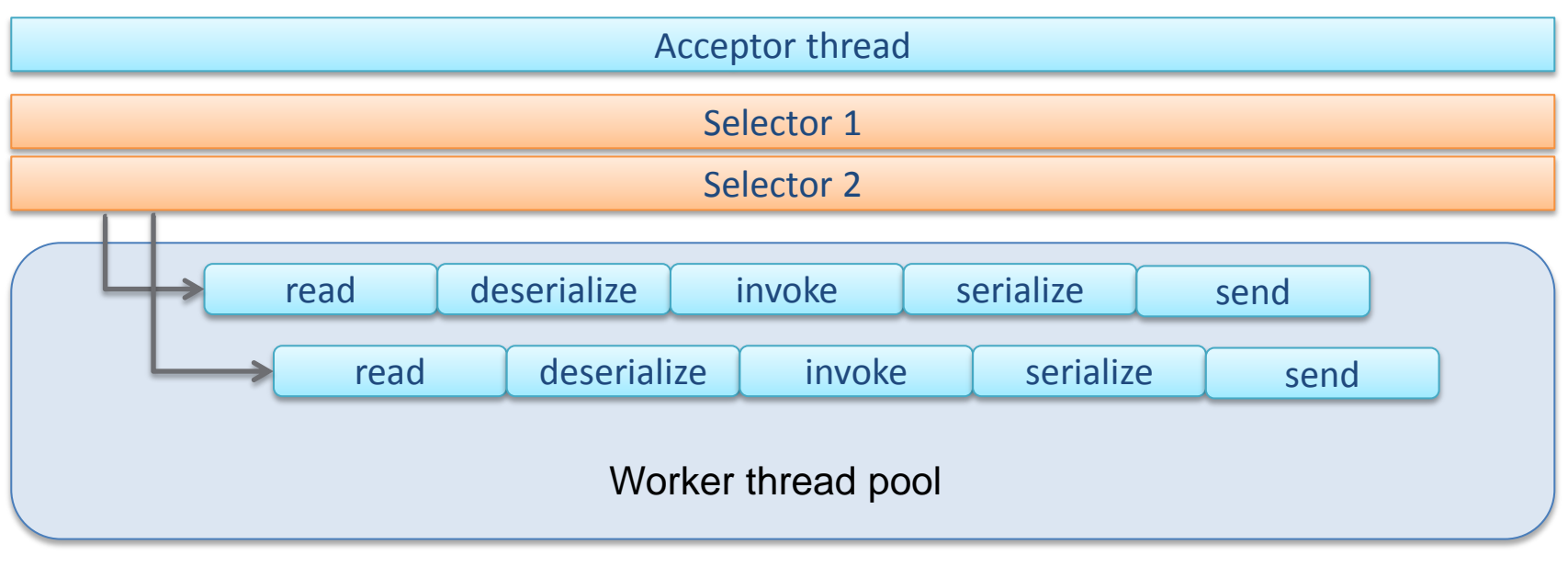

### Проблемы работы с сетью в Java

- · java.net.Socket
	- $-$  Finalizers  $\Rightarrow$  GC impact
		- (объекты SocketImpl не собираются до Full GC)
	- Нет поддержки Direct Buffers
- NIO не спасает
	- Не срабатывают I/O timeouts
	- Возможна утечка нативной памяти

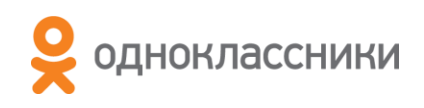

#### Решение

- И снова JNI
	- Нет finalize(), нет утечки памяти
	- Время GC до 10 раз меньше
	- Необходимость закрывать сокеты вручную
- В Tomcat используется похожий подход  $\bullet$ 
	- APR (Apache Portable Runtime) http://tomcat.apache.org/tomcat-7.0-doc/apr.html

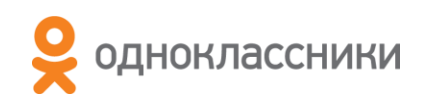

### **Remote Service**

• RPC сценарий

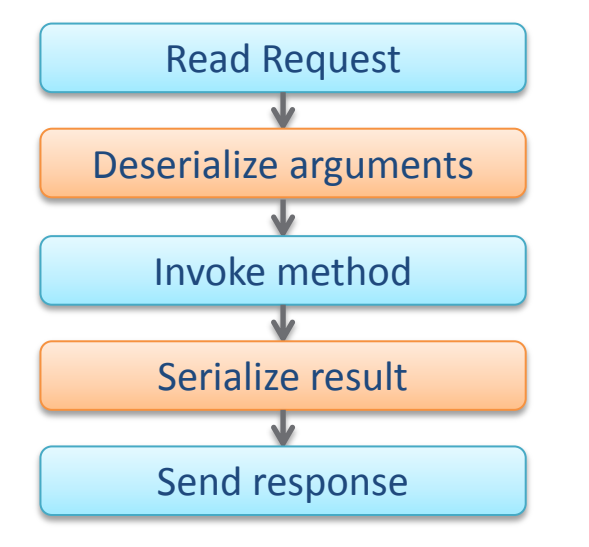

- Эффективность сериализации ключ к производительности RPC
	- Затрачиваемое на сериализацию время
	- Размер передаваемых по сети данных

### Сериализация

- Built-in Java Serialization
	- Слишком медленная
	- Большой объем получаемых данных
- JBoss Serialization
	- Не поддерживает разные версии классов
- Ручная сериализация Externalizable – Не вариант (тысячи классов!)

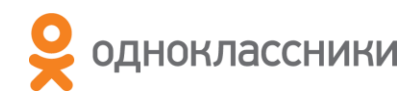

### Требования к сериализации

- Быстрая
- Компактная
- Обрабатывает простые изменения внутри класса
	- Добавление поля
	- Удаление поля
	- Изменение порядка полей
	- Изменение типа поля (int  $\rightarrow$  long)

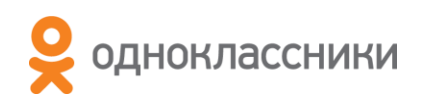

# Архитектура сериализации (1/2)

- Типы сериализаторов
	- Встроенные (примитивные типы, обертки, массивы)
	- Collection и Мар
	- Сериализация произвольных классов по полям
	- Самосериализуемые классы (readObject / writeObject)
- Каждому сериализуемому классу сопоставляется уникальный 64-битный ID хеш от имен, типов и порядка полей

# Архитектура сериализации (2/2)

- Запись объекта:
	- 1. Serializer serializer = Repository.getByClass(obj.getClass());
	- 2. outputStream.writeLong(serializer.uid);
	- 3. serializer.write(obj, outputStream);
- Чтение объекта:
	- 1.  $long$  uid = inputStream.readLong();
	- 2. Serializer serializer = Repository.getById(uid);
		- may throw SerializerNotFoundException
	- 3. Object obj = serializer.read(inputStream);

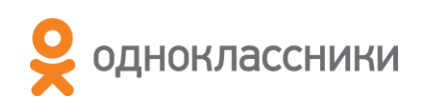

#### Трудности реализации

• Чтение и запись private полей чужих объектов

• Создание экземпляров класса

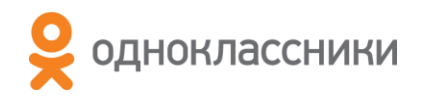

### Трудности реализации

- Чтение и запись private полей чужих объектов
	- Reflection (медленно!)
	- sun.misc.Unsafe
- Создание экземпляров класса  $\bullet$ 
	- sun.misc.Unsafe.allocateInstance()
	- ReflectionFactory.newConstructorForSerialization()
	- Динамическая генерация байткода

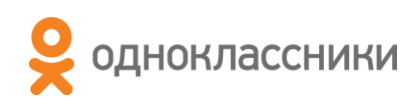

#### Unsafe

```
 import sun.misc.Unsafe;
```

```
 private static Unsafe getUnsafe() throws Exception {
     Field f = Unsafe.class.getDeclaredField("theUnsafe");
     f.setAccessible(true);
     return (Unsafe) f.get(null);
 }
```

```
 // Instantiate class X without calling X's constructor
 // As simple as malloc()
 Object x = unsafe.allocateInstance(X.class);
```

```
 // Read private field f of object x
 long offset = unsafe.objectFieldOffset(f);
 Object result = unsafe.getObject(x, offset);
```
### Генерация байткода

- 1. Построить массив byte[] с бинарным представлением класса
- 2. Вызвать ClassLoader.defineClass()
	- ClassLoader должен быть унаследован
- ASM framework ([http://asm.ow2.org](http://asm.ow2.org/))
	- Построить представление класса с помощью org.objectweb.asm.ClassWriter
	- Преобразовать его в массив byte[]: ClassWriter.toByteArray()

### А как же private поля?

- JVM при загрузке нового класса верифицирует байткод
- Если класс унаследован от sun.reflect.MagicAccessorImpl, верификатор не будет проверять права доступа для байткодов getfield и putfield
- Reflection внутри использует MagicAccessorImpl

### Производительность (1/2)

- Количество потоков:  $4000 \rightarrow 200$
- Среднее время запроса: -20%

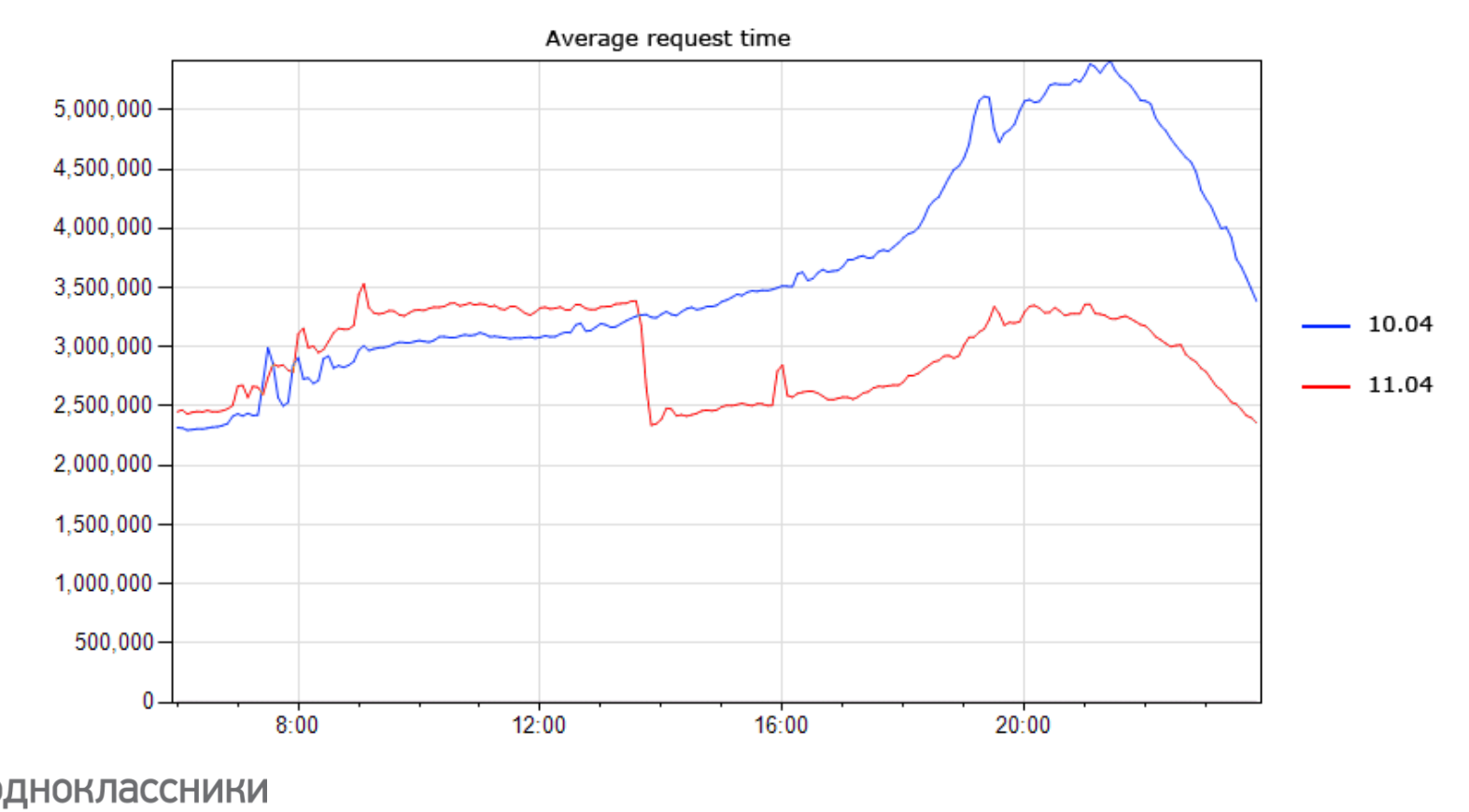

### Производительность (2/2)

- GC overhead: -30%
- Сетевой трафик: -50%

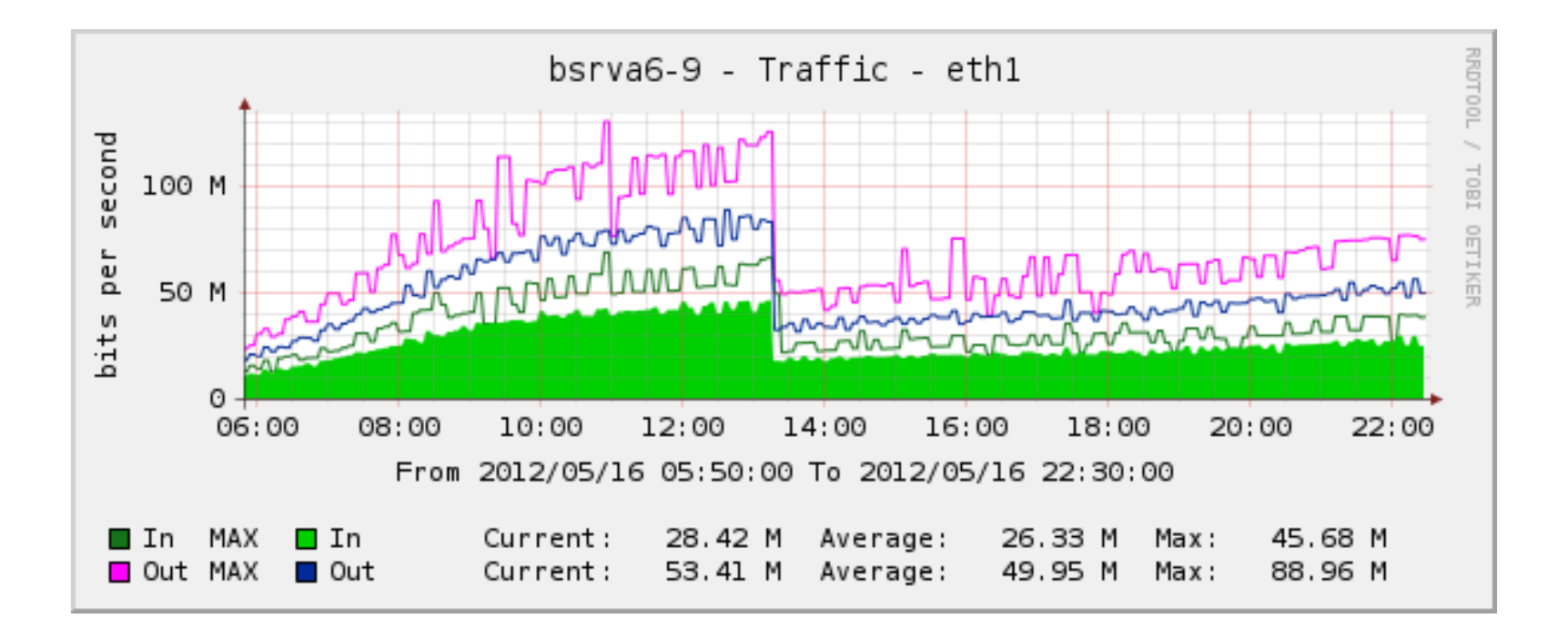

### Спасибо!

#### • Примеры

– <https://github.com/odnoklassniki/rmi-samples.git>

- Контакты
	- [andrey.pangin@odnoklassniki.ru](mailto:andrey.pangin@odnoklassniki.ru)
	- [www.odnoklassniki.ru/ap](http://www.odnoklassniki.ru/ap)
- В Одноклассниках – [http://v.ok.ru](http://v.ok.ru/)

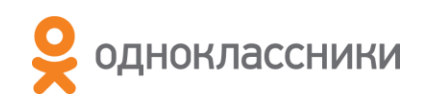